# Comma Separated List (1A)

| Copyright (c) 2015 Young W. Lim.                                                                                                    |
|----------------------------------------------------------------------------------------------------|
| Permission is granted to copy, distribute and/or modify this document under the terms of the GNU Free Documentation License, Version 1.2 or any later version published by the Free Software Foundation; with no Invariant Sections, no Front-Cover Texts, and no Back-Cover Texts. A copy of the license is included in the section entitled "GNU Free Documentation License". |
|                                                                                                    |
|                                                                                                    |
|                                                                                                    |
|                                                                                                    |
|                                                                                                    |
|                                                                                                    |
|                                                                                                    |
| Please send corrections (or suggestions) to <a href="mailto:youngwlim@hotmail.com">youngwlim@hotmail.com</a> .                                                                                                    |
| This document was produced by using OpenOffice.                                                                                                    |
|                                                                                                    |
|                                                                                                    |
|                                                                                                    |
|                                                                                                    |

# **Function Arguments**

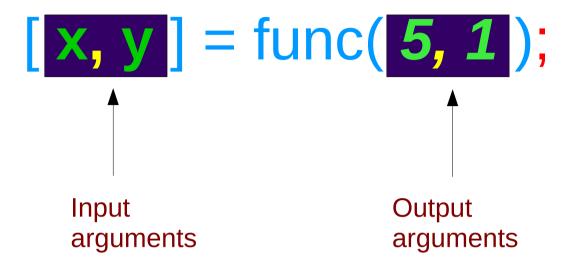

Comma separated lists

# **Arrays and Cell Arrays**

$$x = [1, 2, 3, 4]$$

$$y = \{ 1, 2, 3, 4 \}$$

Comma separated lists

### Extracting Comma Separated List by []

```
a = \{1, [2, 3], 4, 5, 6\};
b = [a{1:4}]
                             a{1:4}
\Rightarrow b =
                             ans = 1
                                            extract comma
                             ans =
                                            separated list
3
                             ans = 4
                             ans = 5
can be concatenated
                           but it cannot be
by using []
                            directly manipulated
```

# Extracting Comma Separated List by { }

```
a = \{1, [2, 3], 4, 5, 6\};
b = \{ a\{ [2, 4] \} \}
                               a{ [2, 4] }
\Rightarrow b =
                               ans =
                                                extract comma
 [1,1] =
                                                separated list
                               ans = 5
 [1,2] = 5
can be a cell array
                               but it cannot be
by using { }
                               directly manipulated
```

# Cell elements passed to a function

```
octave:8 > c = \{ \text{"hello"}, \text{"world"} \}
C =
 [1,1] = hello
 [1,2] = world
octave:9> c{:}
ans = hello
ans = world
octave:10> printf("%s", c{:})
Helloworld
octave:11>
```

#### References

[1] Octave Manual